# Direct-to-page Onboarding

The user creates an account, and we want to provide the options for contribution at hand:

- Contribute to the current article.
- Contribute in general.
- Contribute in the future.

The goal is to increase discoverability and encourage participation by providing guidance.

# Option A: Modal dialog

Contents [hide]

1 Laureates

2 Footnotes 3 See also

Languages

Afrikaans

Alemannisch

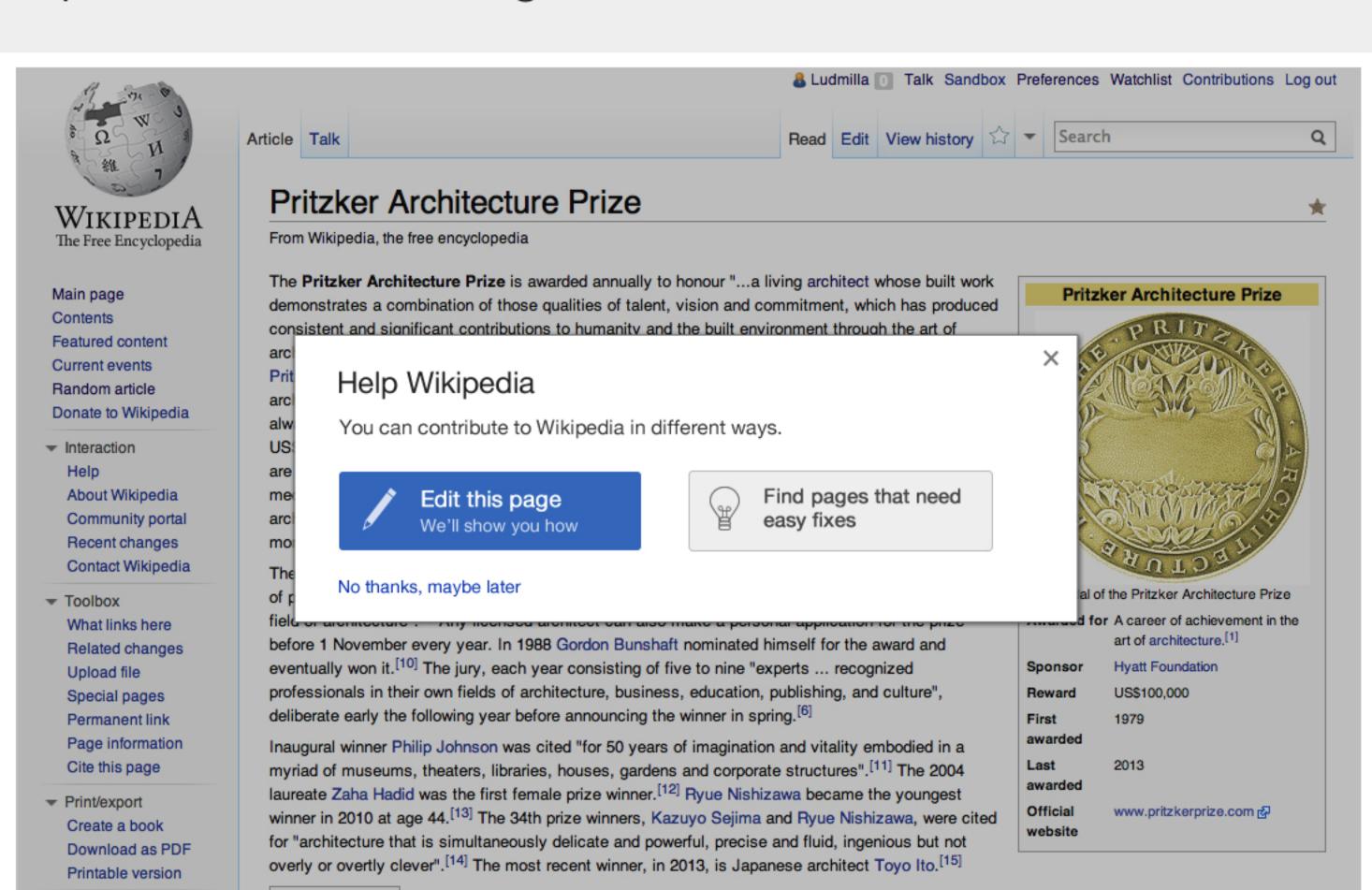

## Option A2: Modal

Provides the three options. Editing and suggestions are provided at the same level.

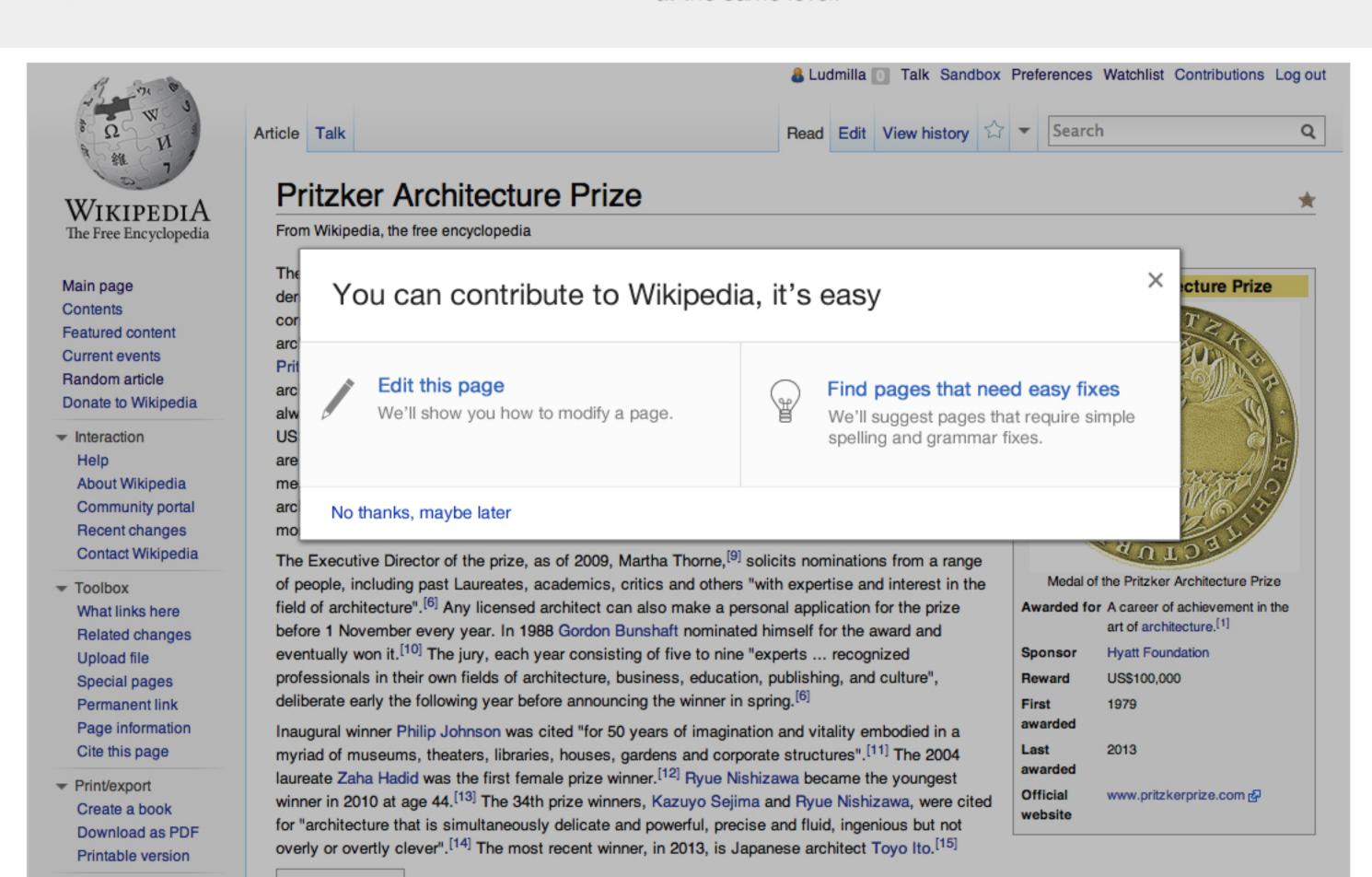

▼ Languages

Afrikaans

Alemannisch

Contents [hide]

1 Laureates

2 Footnotes 3 See also

## Option B: Callout

Integrates into the page. Edit discovery is provided since the first step.

Read Edit View history

we'll show you how to fix it.

Find pages that need easy fixes

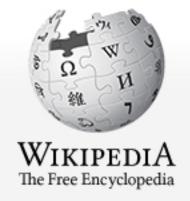

Main page Contents Featured content Current events Random article Donate to Wikipedia

- Interaction Help About Wikipedia Community portal Recent changes Contact Wikipedia
- ▼ Toolbox What links here Related changes Upload file Special pages Permanent link Page information Cite this page
- Print/export Create a book Download as PDF Printable version
- Languages Afrikaans Alemannisch العربية

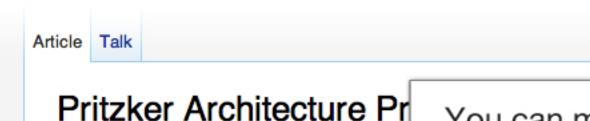

From Wikipedia, the free encyclopedia

The Pritzker Architecture Prize is awarded a demonstrates a combination of those qualities consistent and significant contributions to hur architecture."[2] Founded in 1979 by Jay A. Pl Pritzker family and sponsored by the Hyatt Fd architecture prizes;[3] it is often referred to as always awarded "irrespective of nationality, ra

US\$100,000, a citation certificate, and since 1987, a bronze medallion. [7] The designs on the medal are inspired by the work of architect Louis Sullivan, while the Latin inscription on the reverse of the medallion-firmitas, utilitas, venustas (English: durability, utility, and beauty)-is inspired by Roman architect Vitruvius.[8] Before 1987, a limited edition Henry Moore sculpture accompanied the monetary prize.[7]

The Executive Director of the prize, as of 2009, Martha Thorne, [9] solicits nominations from a range of people, including past Laureates, academics, critics and others "with expertise and interest in the field of architecture". [6] Any licensed architect can also make a personal application for the prize before 1 November every year. In 1988 Gordon Bunshaft nominated himself for the award and eventually won it.[10] The jury, each year consisting of five to nine "experts ... recognized professionals in their own fields of architecture, business, education, publishing, and culture", deliberate early the following year before announcing the winner in spring. [6]

Inaugural winner Philip Johnson was cited "for 50 years of imagination and vitality embodied in a myriad of museums, theaters, libraries, houses, gardens and corporate structures".[11] The 2004 laureate Zaha Hadid was the first female prize winner. [12] Ryue Nishizawa became the youngest winner in 2010 at age 44.[13] The 34th prize winners, Kazuyo Sejima and Ryue Nishizawa, were cited for "architecture that is simultaneously delicate and powerful, precise and fluid, ingenious but not overly or overtly clever".[14] The most recent winner, in 2013, is Japanese architect Toyo Ito.[15]

Contents [hide] 1 Laureates 2 Footnotes 3 See also

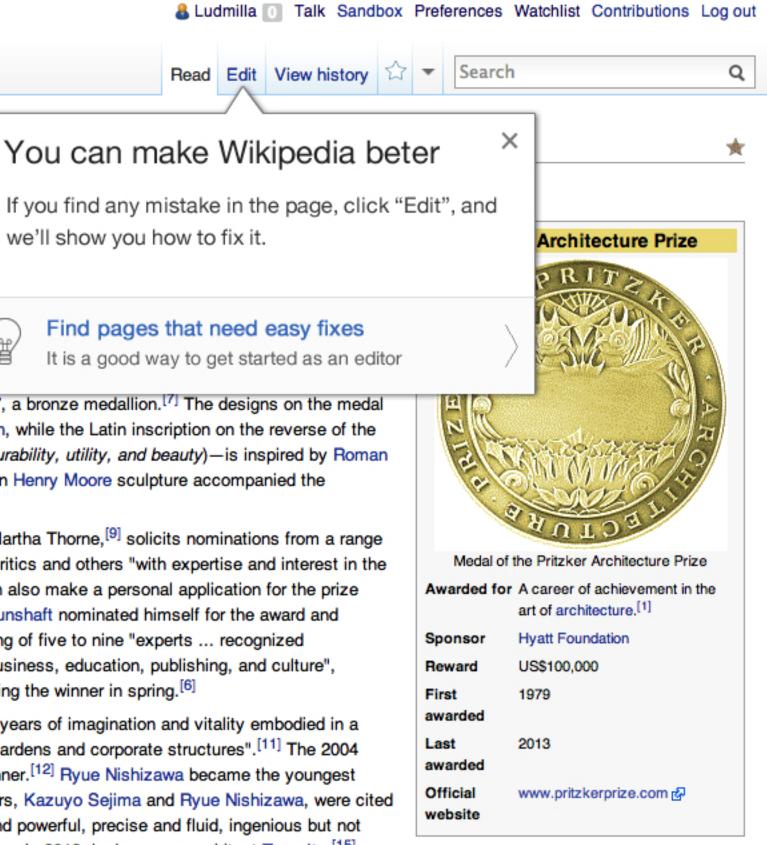

## Option C: Instructions

Finding article is shown first. Use of graphic elements to encourage participation.

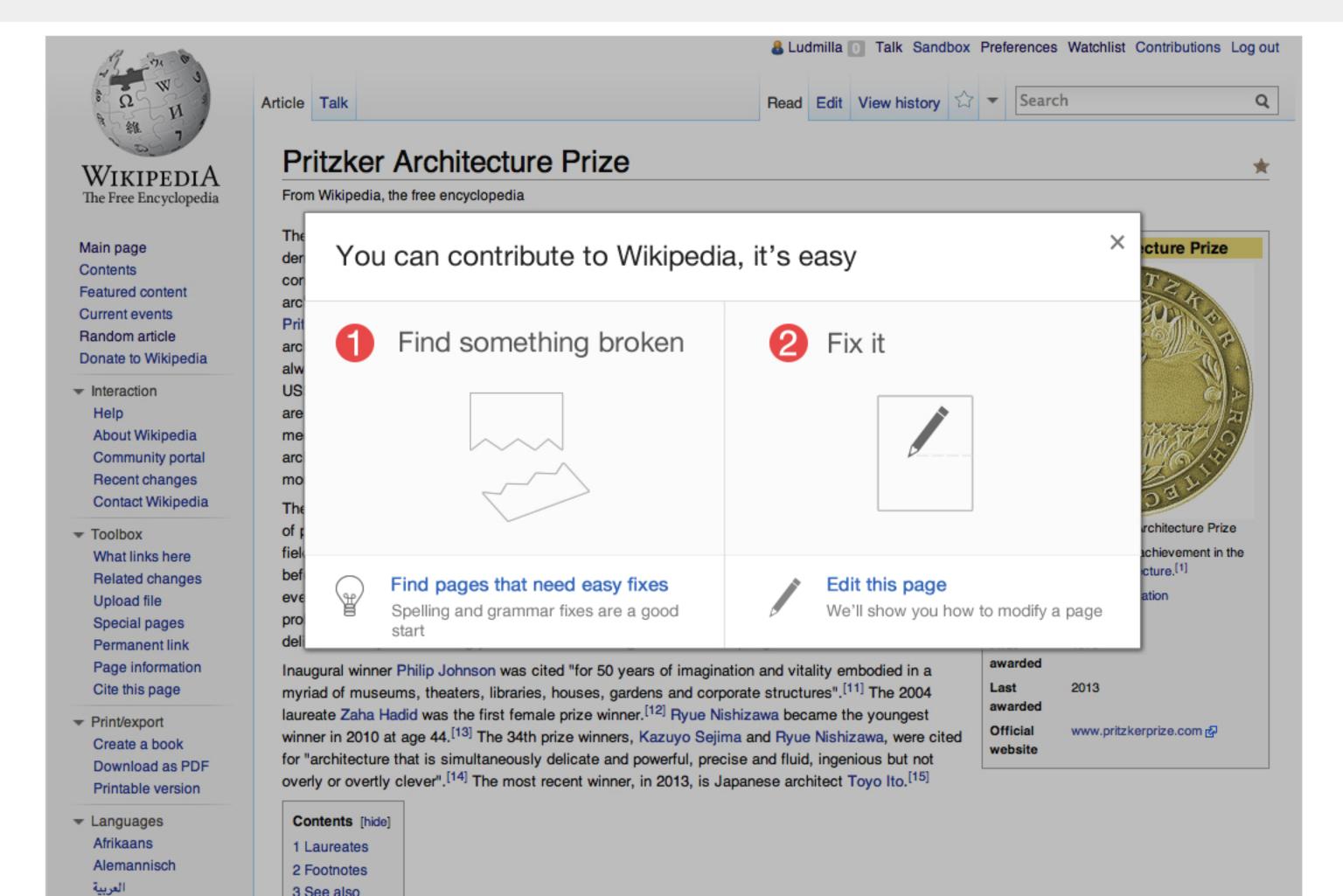

### Contributions

Once the onboarding process is over (completed or abandoned), we can tell the user where to find more easy tasks.

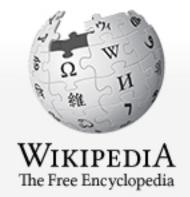

Main page
Contents
Featured content
Current events
Random article
Donate to Wikipedia

- ▼ Interaction Help About Wikipedia Community portal Recent changes Contact Wikipedia
- ▼ Toolbox
  What links here
  Related changes
  Upload file
  Special pages
  Permanent link
  Page information
  Cite this page
- Print/export
   Create a book
   Download as PDF
   Printable version
- Languages
   Afrikaans
   Alemannisch
   العربية

Article Talk Read

#### Pritzker Architecture Prize

From Wikipedia, the free encyclopedia

The **Pritzker Architecture Prize** is awarded annually to honour "...a living architect whose built work demonstrates a combination of those qualities of talent, vision and commitment, which has produced consistent and significant contributions to humanity and the built environment through the art of architecture." [2] Founded in 1979 by Jay A. Pritzker and his wife Cindy, the award is funded by the Pritzker family and sponsored by the Hyatt Foundation and is considered one of the world's premier architecture prizes; [3] it is often referred to as the Nobel Prize of architecture. [1][4][5] The prize is always awarded "irrespective of nationality, race, creed, or ideology"; [6] the recipients receive US\$100,000, a citation certificate, and since 1987, a bronze medallion. [7] The designs on the medal are inspired by the work of architect Louis Sullivan, while the Latin inscription on the reverse of the medallion—firmitas, utilitas, venustas (English: durability, utility, and beauty)—is inspired by Roman architect Vitruvius. [8] Before 1987, a limited edition Henry Moore sculpture accompanied the monetary prize. [7]

The Executive Director of the prize, as of 2009, Martha Thorne, [9] solicits nominations from a range of people, including past Laureates, academics, critics and others "with expertise and interest in the field of architecture". [6] Any licensed architect can also make a personal application for the prize before 1 November every year. In 1988 Gordon Bunshaft nominated himself for the award and eventually won it. [10] The jury, each year consisting of five to nine "experts ... recognized professionals in their own fields of architecture, business, education, publishing, and culture", deliberate early the following year before announcing the winner in spring. [6]

Inaugural winner Philip Johnson was cited "for 50 years of imagination and vitality embodied in a myriad of museums, theaters, libraries, houses, gardens and corporate structures". [11] The 2004 laureate Zaha Hadid was the first female prize winner. [12] Ryue Nishizawa became the youngest winner in 2010 at age 44. [13] The 34th prize winners, Kazuyo Sejima and Ryue Nishizawa, were cited for "architecture that is simultaneously delicate and powerful, precise and fluid, ingenious but not overly or overtly clever". [14] The most recent winner, in 2013, is Japanese architect Toyo Ito. [15]

Contents [hide]

2 Footnotes

3 See also

& Ludmilla 🕕 Talk Sandbox Preferences Watchlist Contributions Log out

#### Looking for an easy way to contribute?

Under "contributions" you'll find pages that need simple fixes such as spelling corrections.

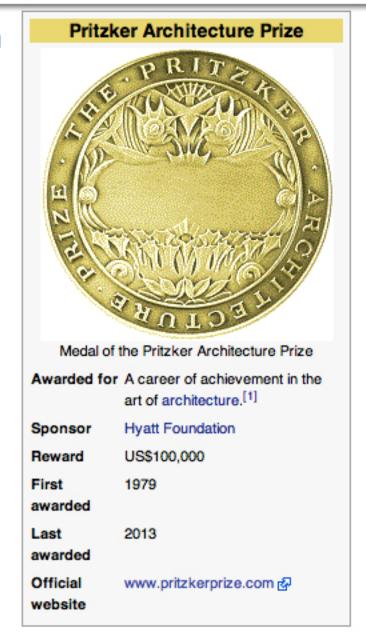

×

### Contributions

A "new contribution" bar is added to the contributions page. This allows users to access easy ways to contribute.

Talk Sandbox Preferences Watchlist Contributions Log out

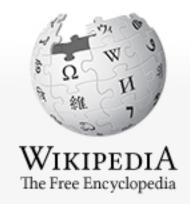

Main page
Contents
Featured content
Current events
Random article
Donate to Wikipedia

- ▼ Interaction
   Help
   About Wikipedia
   Community portal
   Recent changes
   Contact Wikipedia
- ▼ Toolbox
   ☑ Atom
   User contributions
   Logs
   Email this user
   Upload file
   Special pages

O.

Languages

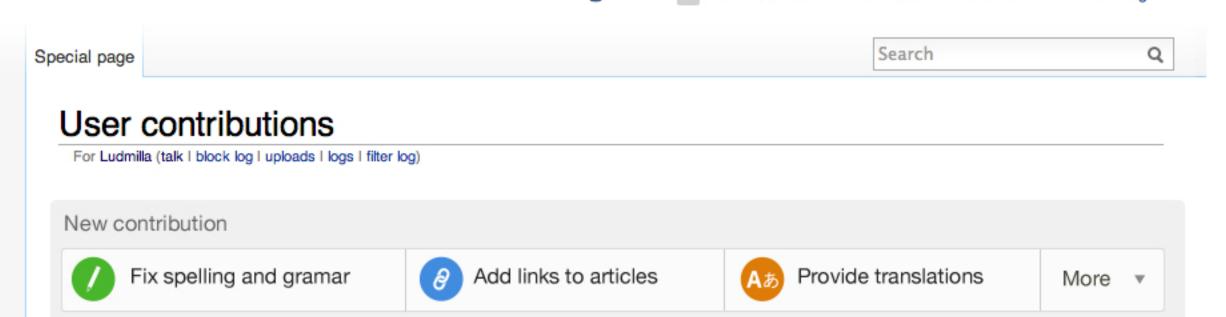

Q Search contributions

(newest I oldest) View (newer 50 I older 50) (20 I 50 I 100 I 250 I 500)

- 15:53, 28 June 2013 (diff I hist) . . (+613) . . User talk: Viajero (→Improving translation support: new section) (current)
- 15:52, 28 June 2013 (diff I hist) . . (+613) . . User talk:Tezamen (→Improving translation support: new section) (current)
- 15:52, 28 June 2013 (diff I hist) . . (+615) . . User talk:Ruud Koot (→Improving translation support: new section)
- 15:52, 28 June 2013 (diff I hist) . . (+622) . . User talk:Stevenfruitsmaak (→Improving translation support: new section) (current)
- 15:51, 28 June 2013 (diff I hist) . . (+611) . . User talk:Redge (→Improving translation support: new section) (current)
- 15:51, 28 June 2013 (diff I hist) . . (+614) . . User talk: Jfdwolff (→Improving translation support: new section)
- 15:51, 28 June 2013 (diff I hist) . . (+618) . . User talk:Hylian Auree (→Improving translation support: new section)
- 15:50, 28 June 2013 (diff I hist) . . (+611) . . User talk:Guaka (→Improving translation support: new section)
- 15:50, 28 June 2013 (diff I hist) . . (+611) . . User talk:Gpvos (→Improving translation support: new section) (current)
- 15:49, 28 June 2013 (diff I hist) . . (+613) . . User talk:Gemertp (→Improving translation support: new section) (current)
- 15:49, 28 June 2013 (diff I hist) . . (+611) . . User talk:DrJos (→Improving translation support: new section)
- 15:44, 28 June 2013 (diff I hist) . . (+619) . . User talk:Clint.hotvedt (→Improving translation support: new section) (current)
- 15:40, 6 June 2013 (diff I hist) . . (+76) . . Wikipedia talk:Article Feedback Tool/Version 5 (→Unintuitive opacity change)
- 15:40, 6 June 2013 (diff I hist) . . (+410) . . Wikipedia talk:Article Feedback Tool/Version 5 (→Unintuitive opacity change)
- 08:43, 21 December 2012 (diff I hist) . . (-7) . . Wikipedia:Sandbox
- 08:41, 21 December 2012 (diff I hist) . . (+79) . . Wikipedia:Sandbox
- 17:42, 19 July 2012 (diff I hist) . . (+14) . . User:Pginer (Undid revision 501741682 by CommonsDelinker (talk)) (current)